## Erledigt Edit DSDT table, nvidia GPU (MXM) DELL XPS one A2010

Beitrag von "tsalat" vom 24. Juni 2017, 14:56

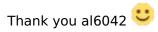

At this moment i have installed an MS OS (Win 10) on the machine but yes, i would like to try the macOS on it afterwards. I believe that if it would be solved under Win, it could also work for the macOS. I was searching across the internet for some clue but couldnt find any answer on my problem. I already got through the DSDT table several times and found two entries referring to a GPU, device VGA and device GFXO. Iam not sure which is the on board card (yes, it has also a onboard card) and which the ATI card (default one). Anyway, no entry about any MXM structure an i believe this is the main problem. While MXM has to be dynamically detected because its changeable, i dont need to add an entry for the specific card but the entry for the MXM.... well sounds easy. I found some ACER laptop with MXM (i guess) inside the DSDT... iam sure its not working like copy - paste but it could be used... or not.. No experience in this field

I think in Win you can force the load custom DSDT through registry... this could be a nice debug method but first i need to know and figure out what to change...

**Tomas**